**Sildmanipulation E** Schärfe und Unschärfe E<br>**Schärfentiefe maximieren 50 bildmanipulation SC in SCH** 

Photoshop Aktuell · Vol. 7

## **Schärfentiefe maximieren**

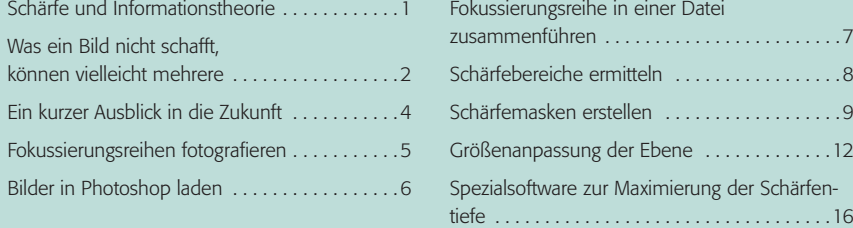

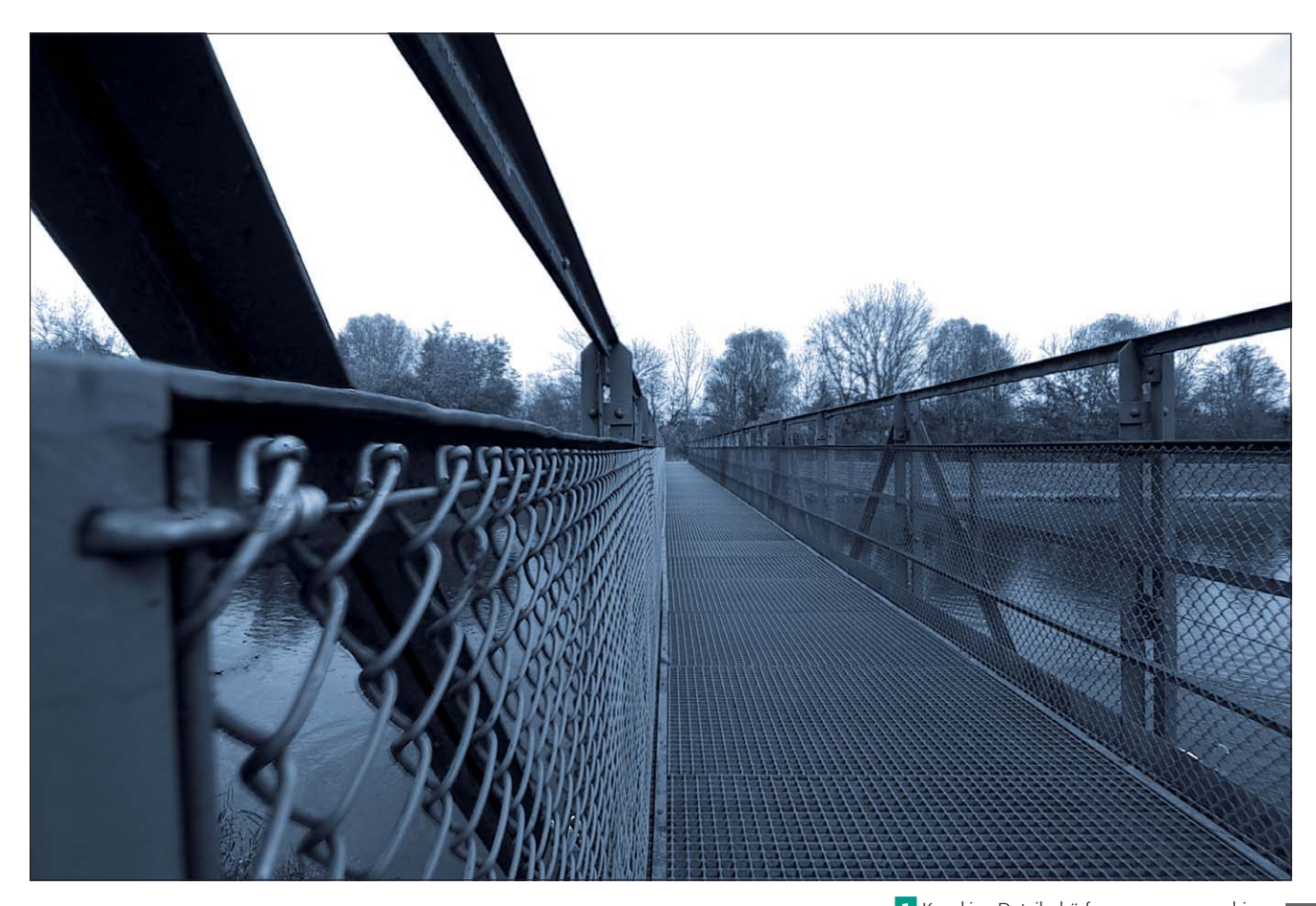

## **Schärfe und Informationstheorie**

Unscharf ist und bleibt unscharf. Daran ändert auch die digitale Technik nichts und sie wird dies auch in Zukunft nicht so leicht können. Ein unscharfes Fotos ist durch nichts wieder scharf zu bekommen. Von scharf zu unscharf hingegen ist kein Problem, allein Photoshop bietet eine ganze Handvoll Weichzeichnungsfilter, die Schärfe in Unschärfe verwandeln.

Woran liegt es, dass die Erzeugung von Unschärfe kein Problem, die Erzeugung von Schärfe jedoch schlicht unmöglich ist? Erklärbar ist dies mit der Informationstheorie. Ein scharfes Foto enthält viel diskrete Information (repräsentiert durch die Detailzeichnung), ein unscharfes wenig. Den Grad der Information zu reduzieren ist nicht schwierig, man braucht nur etwas davon wegzulassen. Den Grad der Information, die in einem Bild steckt, nachträglich zu erhöhen, ist hingegen schlicht unmöglich, dieser wurde durch die Aufnahme determiniert. Jedes Mehr an Information müsste man nachträglich "dazuerfinden", was Photoshop bei der Interpolation auch ganz konkret macht.

**l1** Knackige Detailschärfe von ganz vorne bis **TOP** ganz hinten – hier zeigen wir Ihnen, wie's geht, auch ohne kleinste Blende. Übrigens haben wir dieses Motiv als Skalenfarb-Duplex realisiert, wie das funktioniert, derfahren Sie in Teil 7 SF DUS.

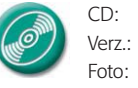

CD: PA3\_Vol\_07 Verz.: Brücke Foto: Marius König

## **Ursachen der Unmöglichkeit einer nachträglichen Vermehrung der Schärfe in Bildern**